## CMS alt

http://www.dp1037.com/dpinfo-5-25-0.html

## *东坡网,为帝国cms加油*

extending the alternative alternative alternative alternative alternative alternative and  $\alpha$ 

## 1 e/class/userfun.php

function user\_AddImgAlt(\$mid,\$f,\$isadd,\$isq,\$value,\$cs){

\$value=stripSlashes(\$value);

\$title=stripSlashes(\$\_POST['title']);

\$title=str\_replace('"','',\$title);

 $\frac{1}{2}$ z $\frac{2}{7}$   $\frac{1}{2}$  (img[IMG) (.\*?) alt=\"(.\*?)\"(.\*?) > /is";

\$text=preg\_replace(\$zz2,"<\\1 \\2\\4>",\$value);

 $\frac{S}{ZZ} = \frac{N}{N} \cdot \frac{N}{N}$  (img[IMG) (.\*?) > /is";

\$text=preg\_replace(\$zz1,"<\\1 alt=\"{\$title}\" \\2>",\$text);

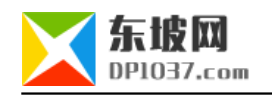

 return \$text; }

**2、修改数据表中的正文字段**

ewstext(between the water expected by the present expected by  $\frac{1}{2}$ ,  $\frac{1}{2}$ ,  $\frac{1}{2}$ ,  $\frac{1}{2}$ ,  $\frac{1}{2}$ ,  $\frac{1}{2}$ ,  $\frac{1}{2}$ ,  $\frac{1}{2}$ ,  $\frac{1}{2}$ ,  $\frac{1}{2}$ ,  $\frac{1}{2}$ ,  $\frac{1}{2}$ ,  $\frac{1}{2}$ ,  $\frac{1}{2}$ ,  $\frac{1$ 

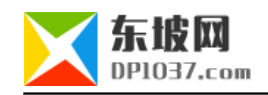

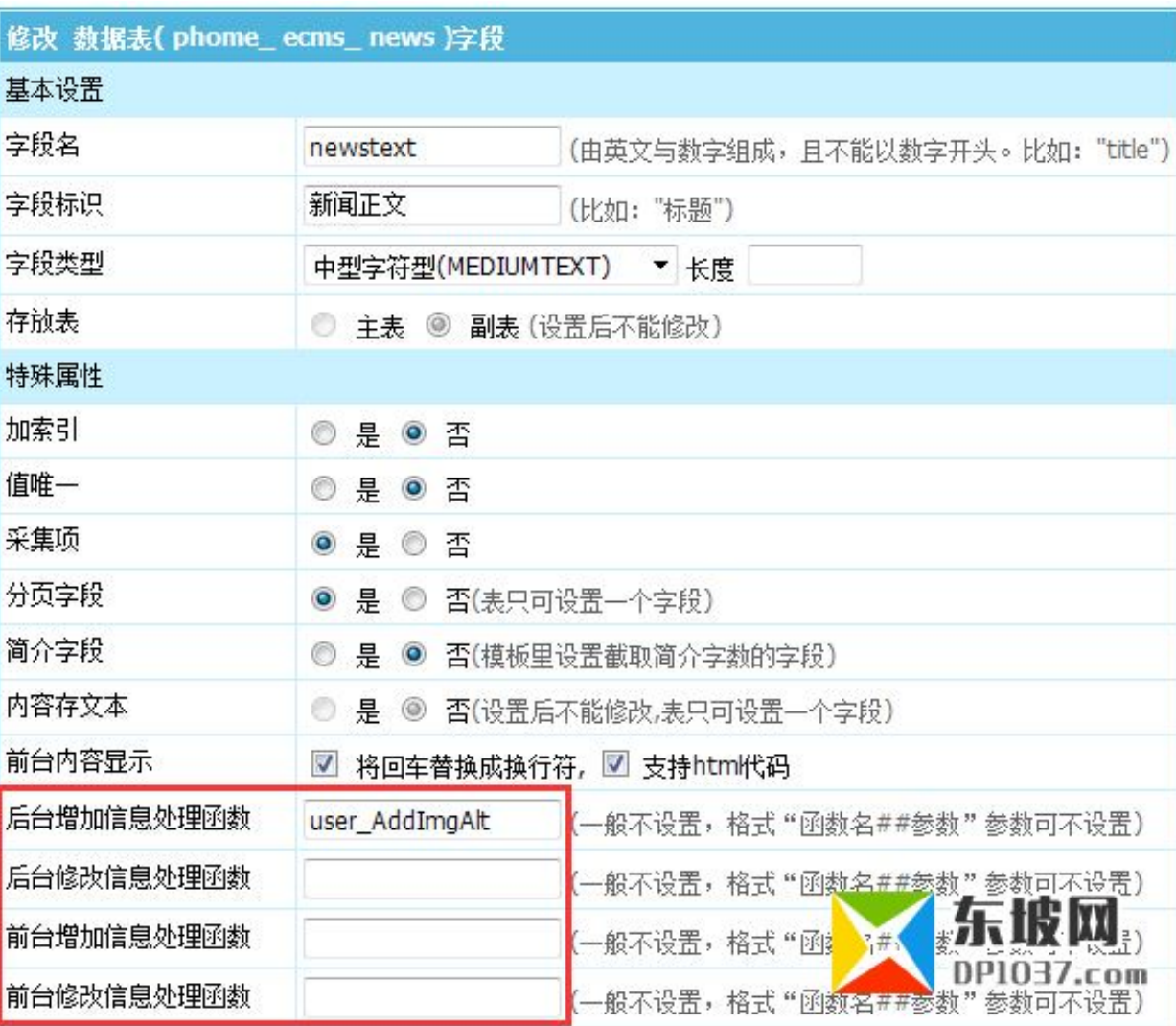

 **3、其它说明**

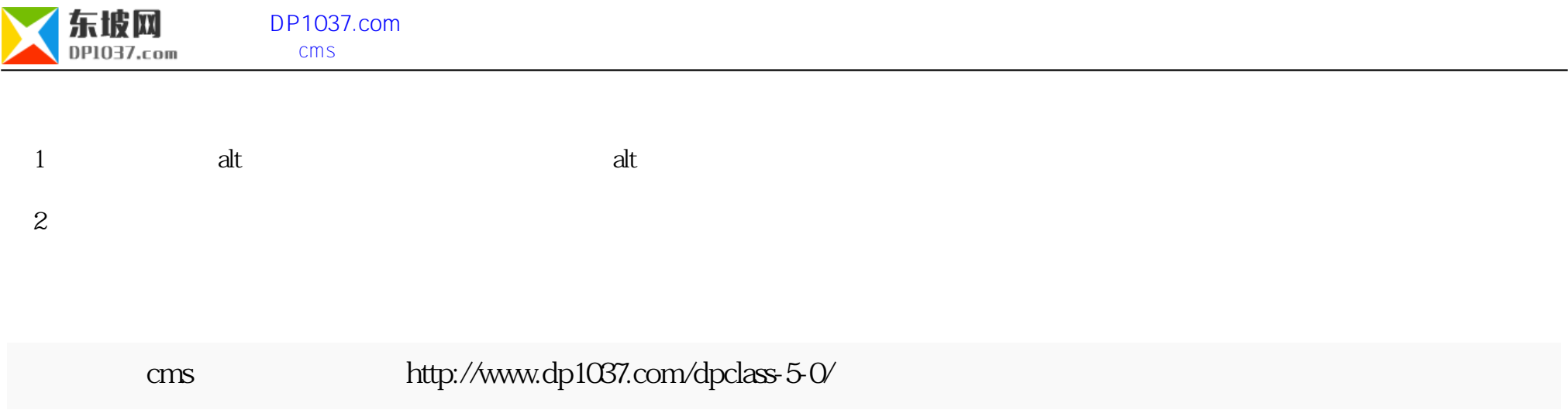

doc